# **Training Syllabus (ASP.Net)**

Lecture wise

#### **Foundation of 'C'**

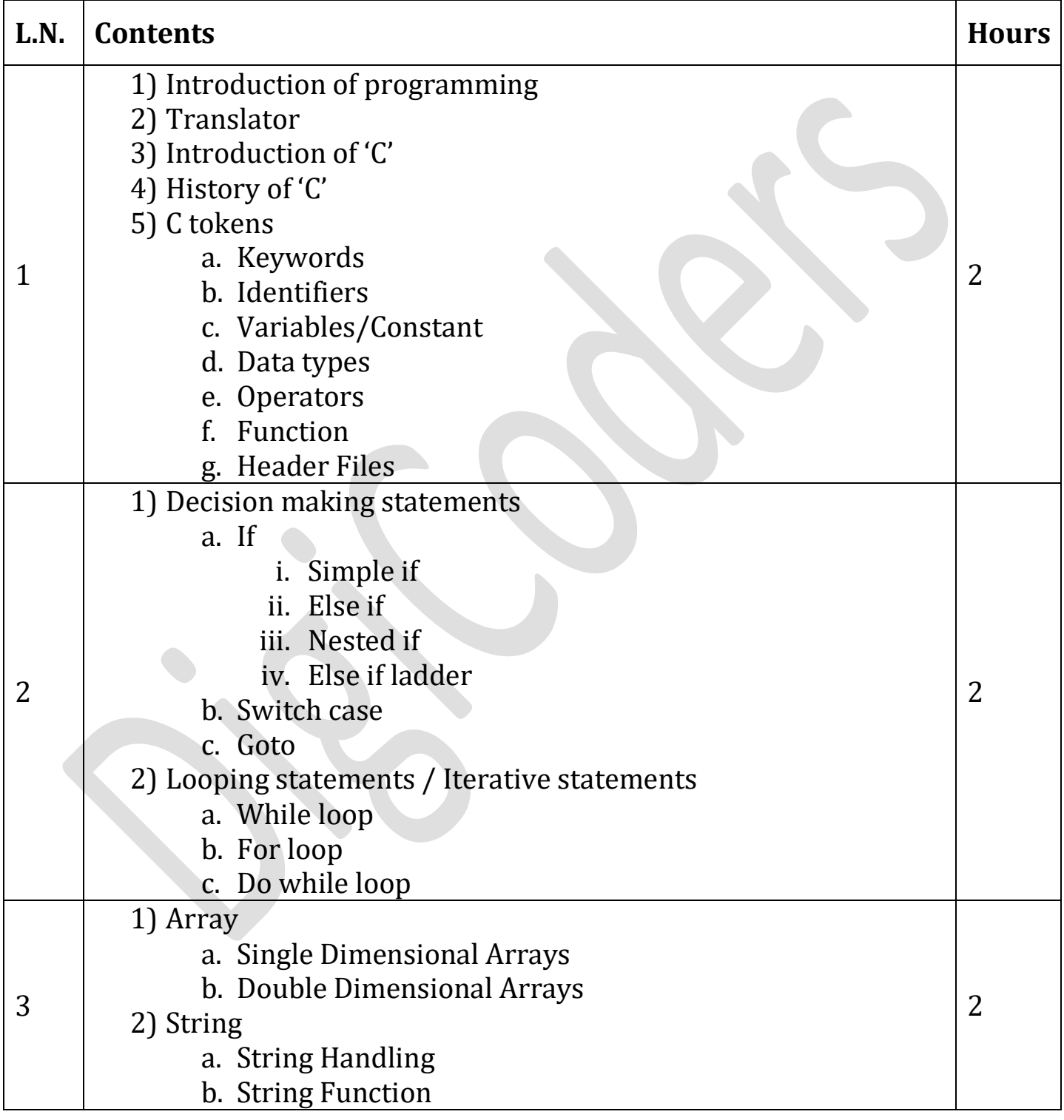

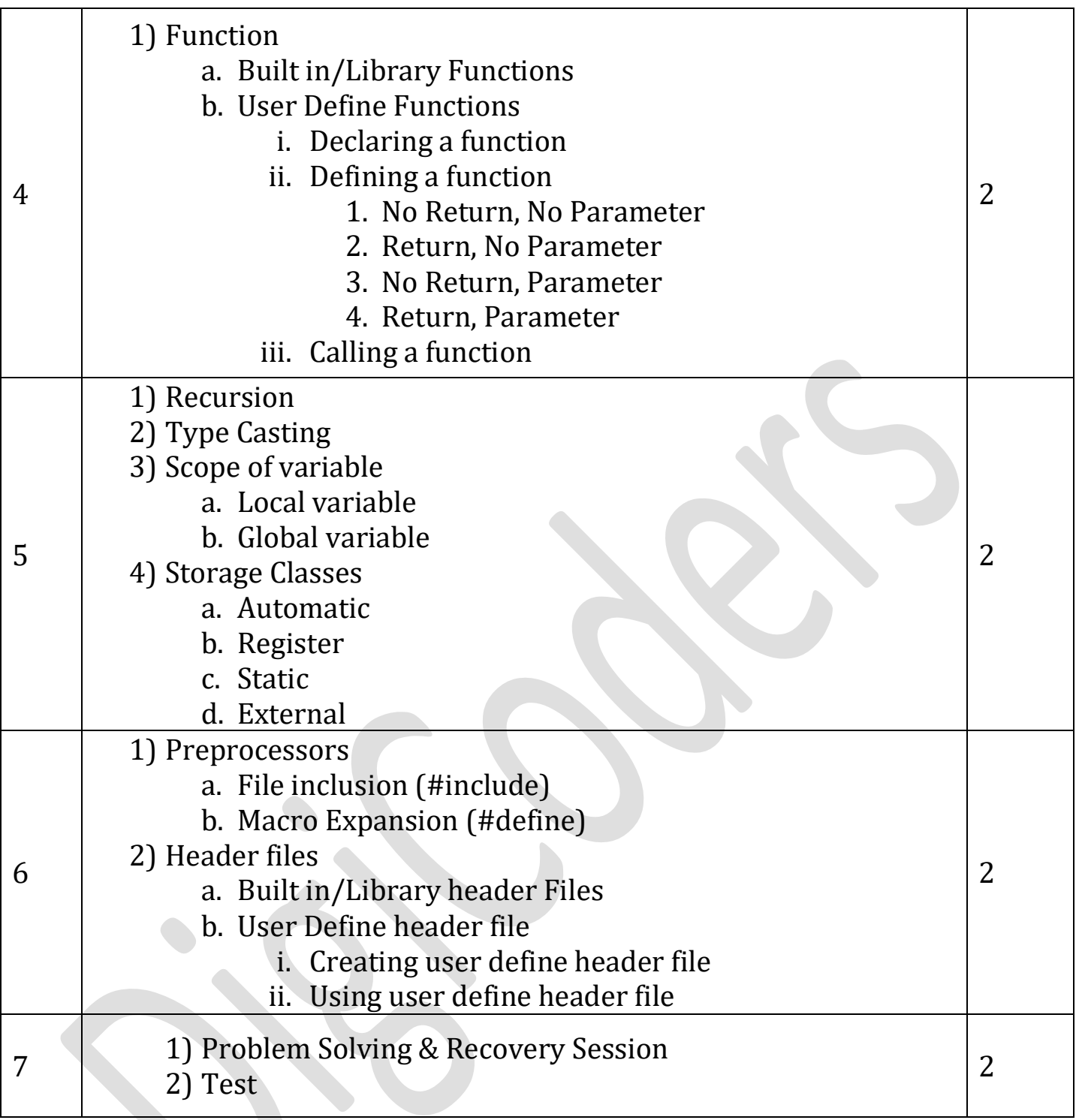

## **Foundation of 'HTML & CSS'**

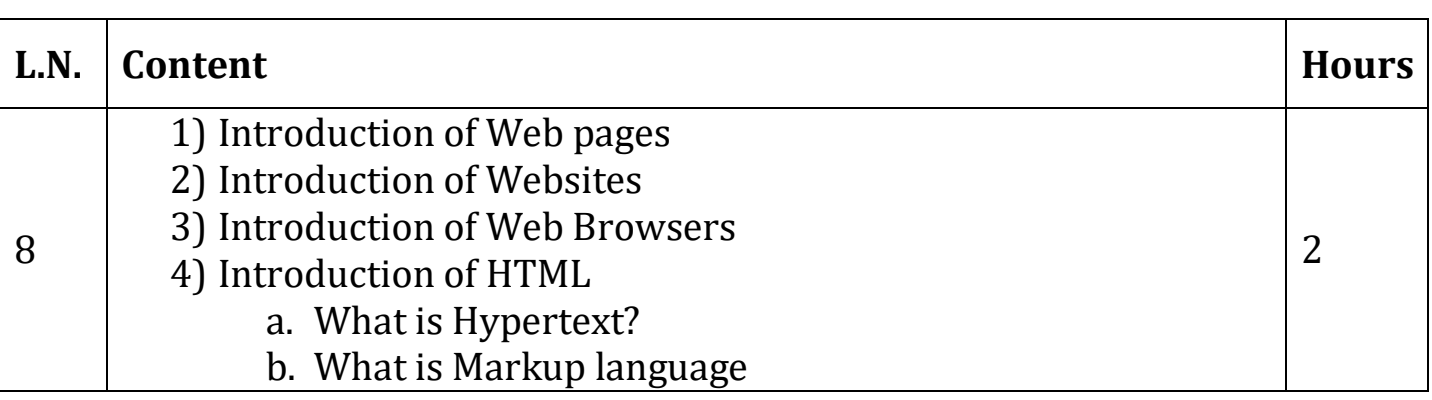

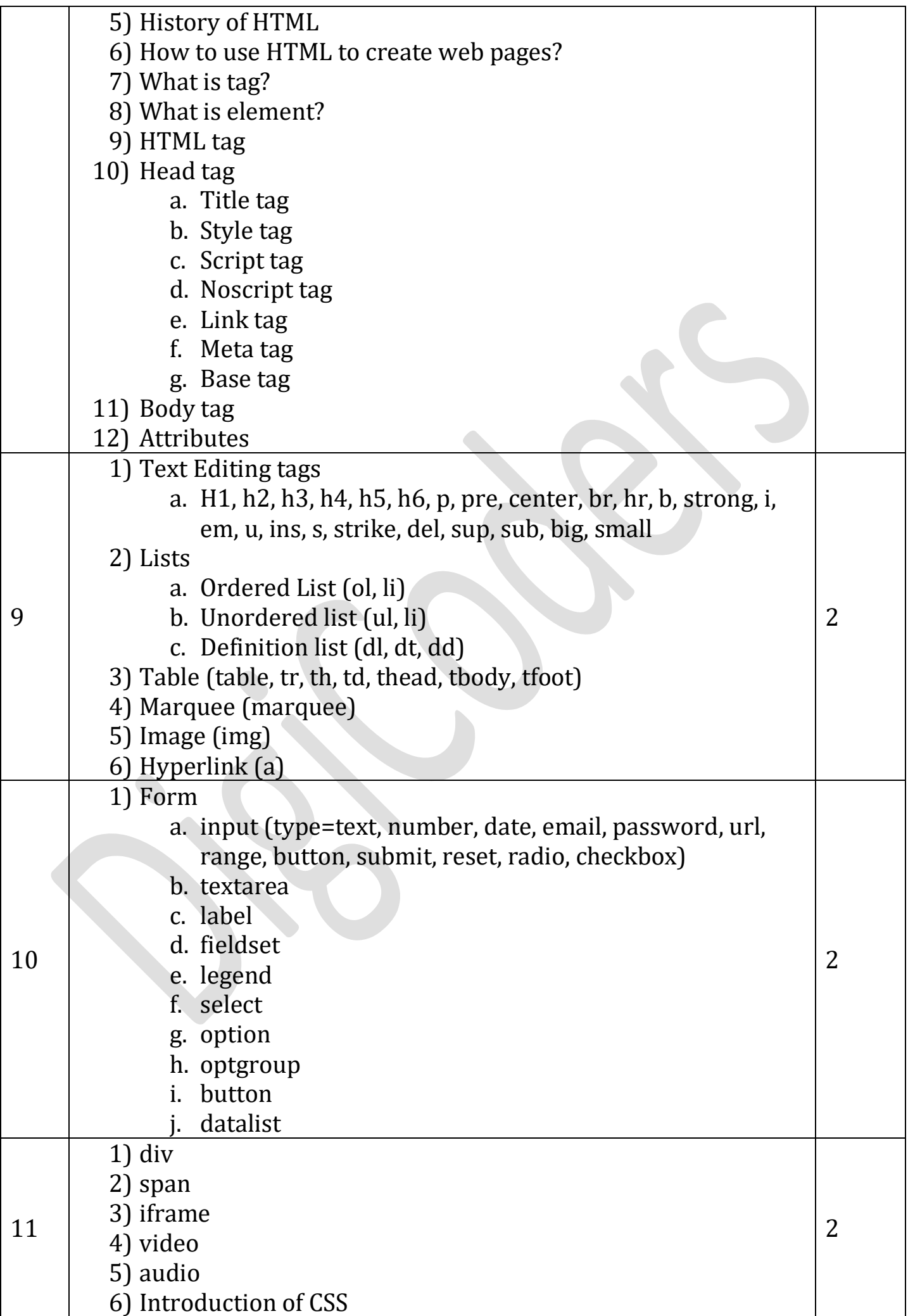

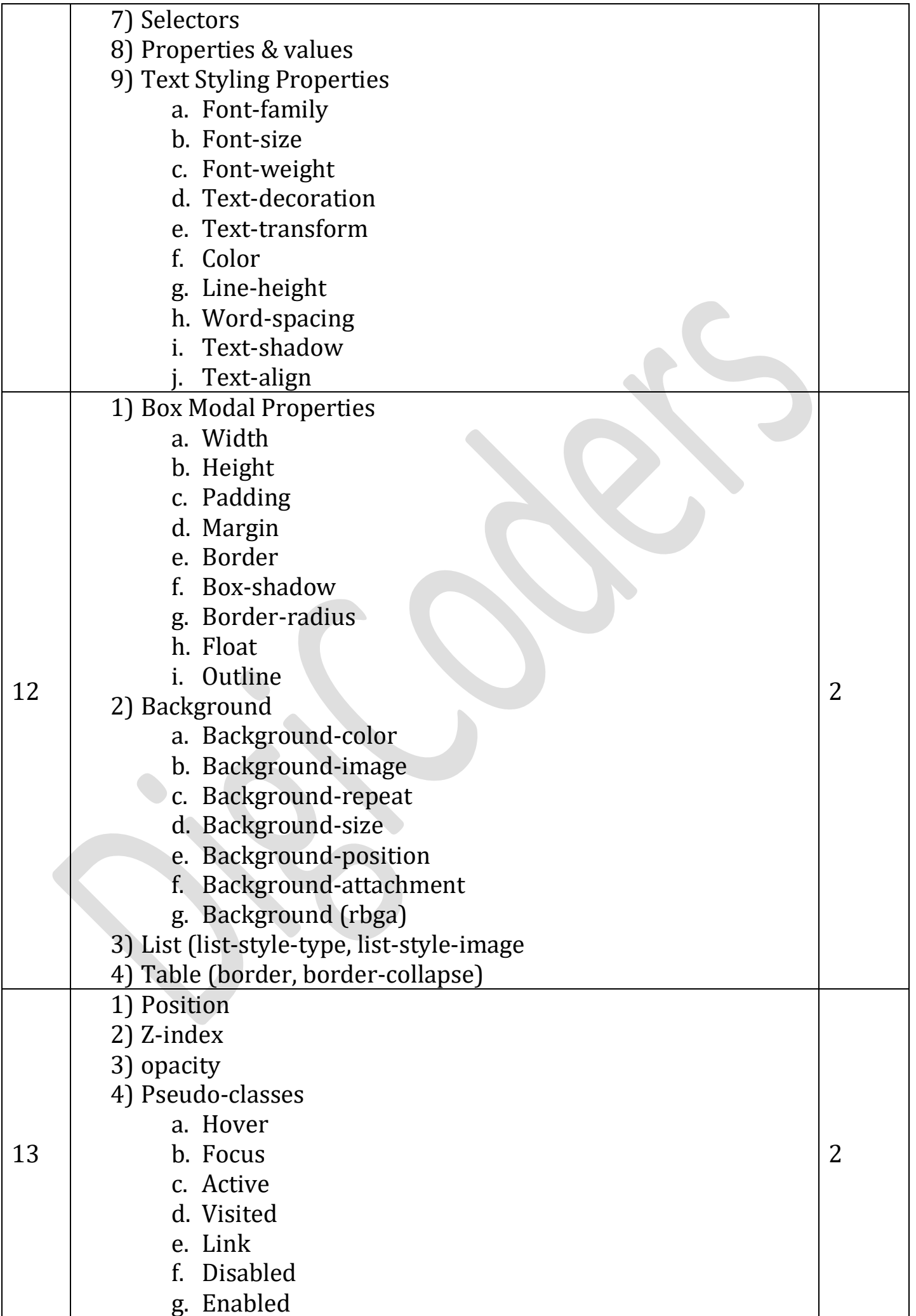

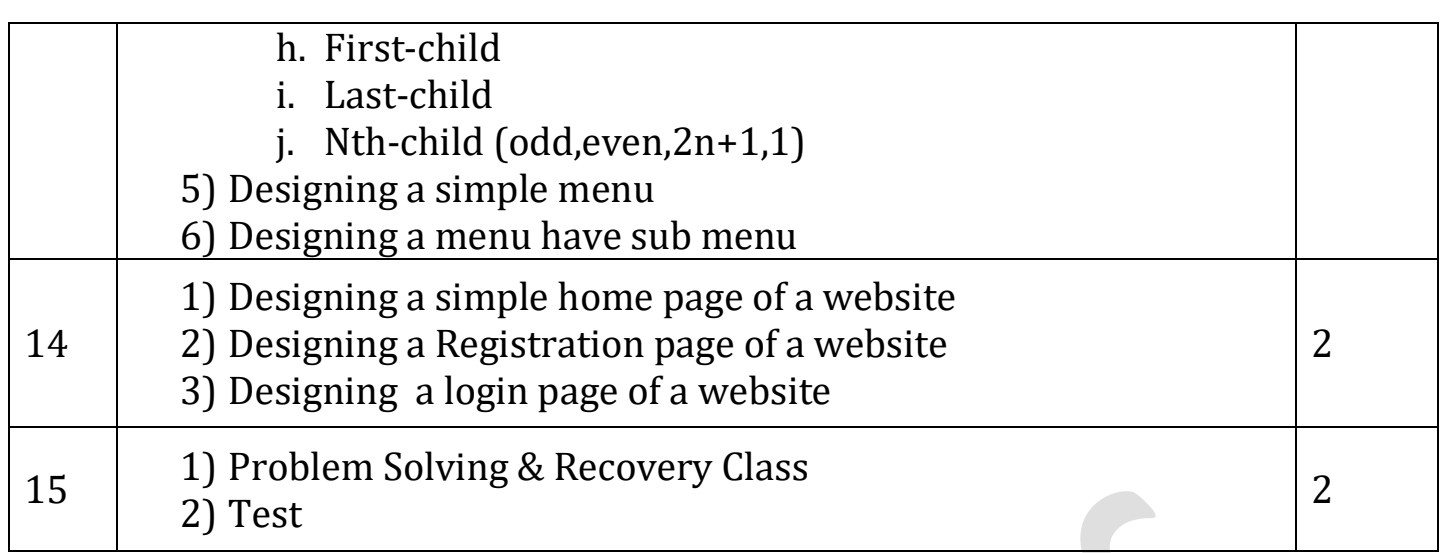

## **Foundation of 'JavaScript'**

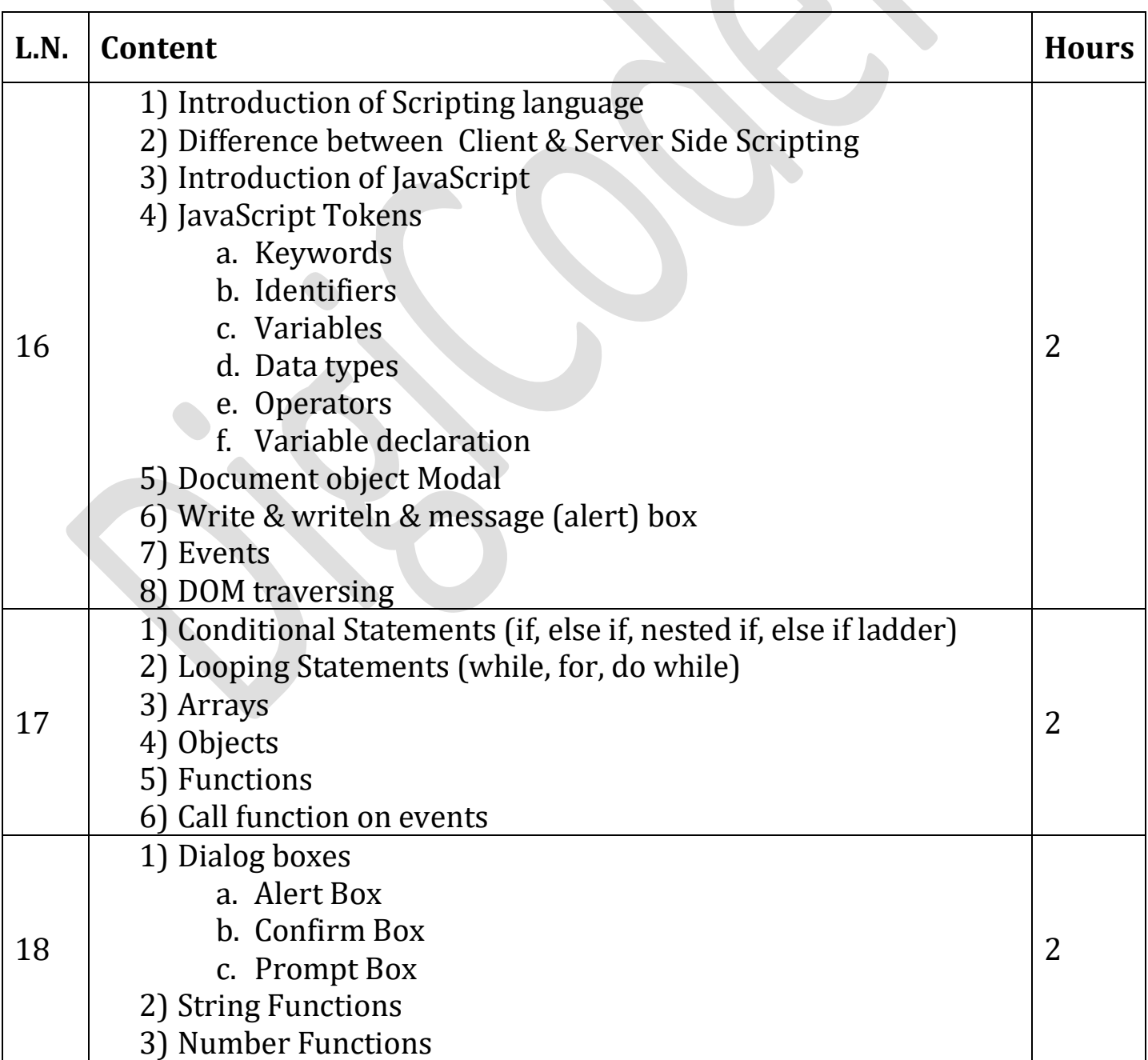

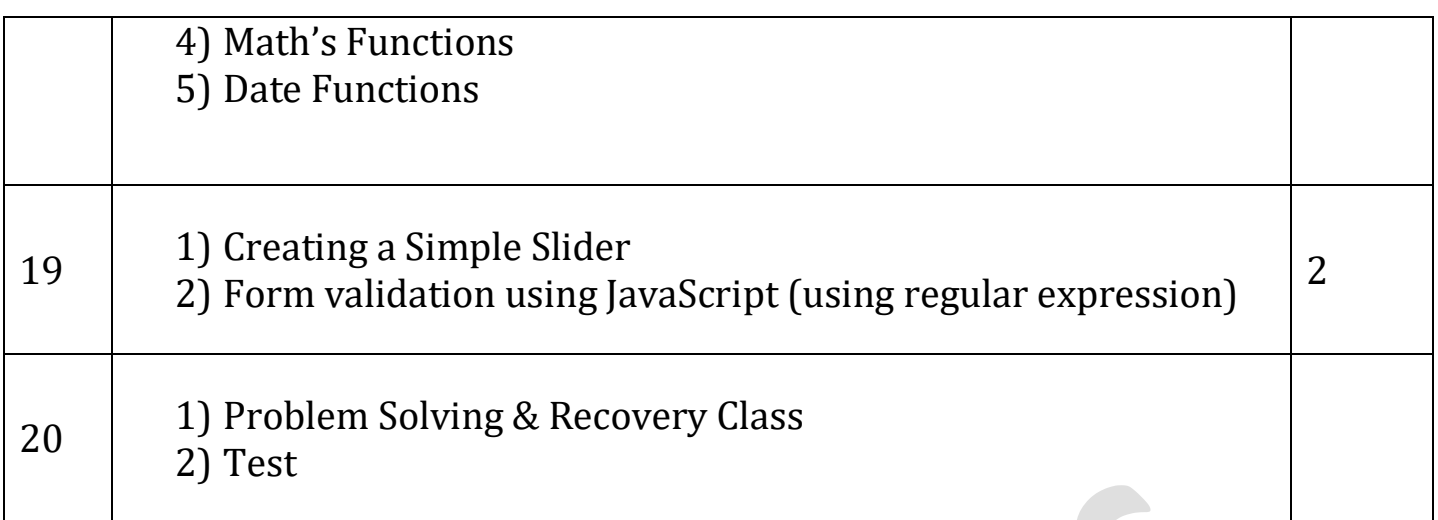

## **Foundation of 'Database'**

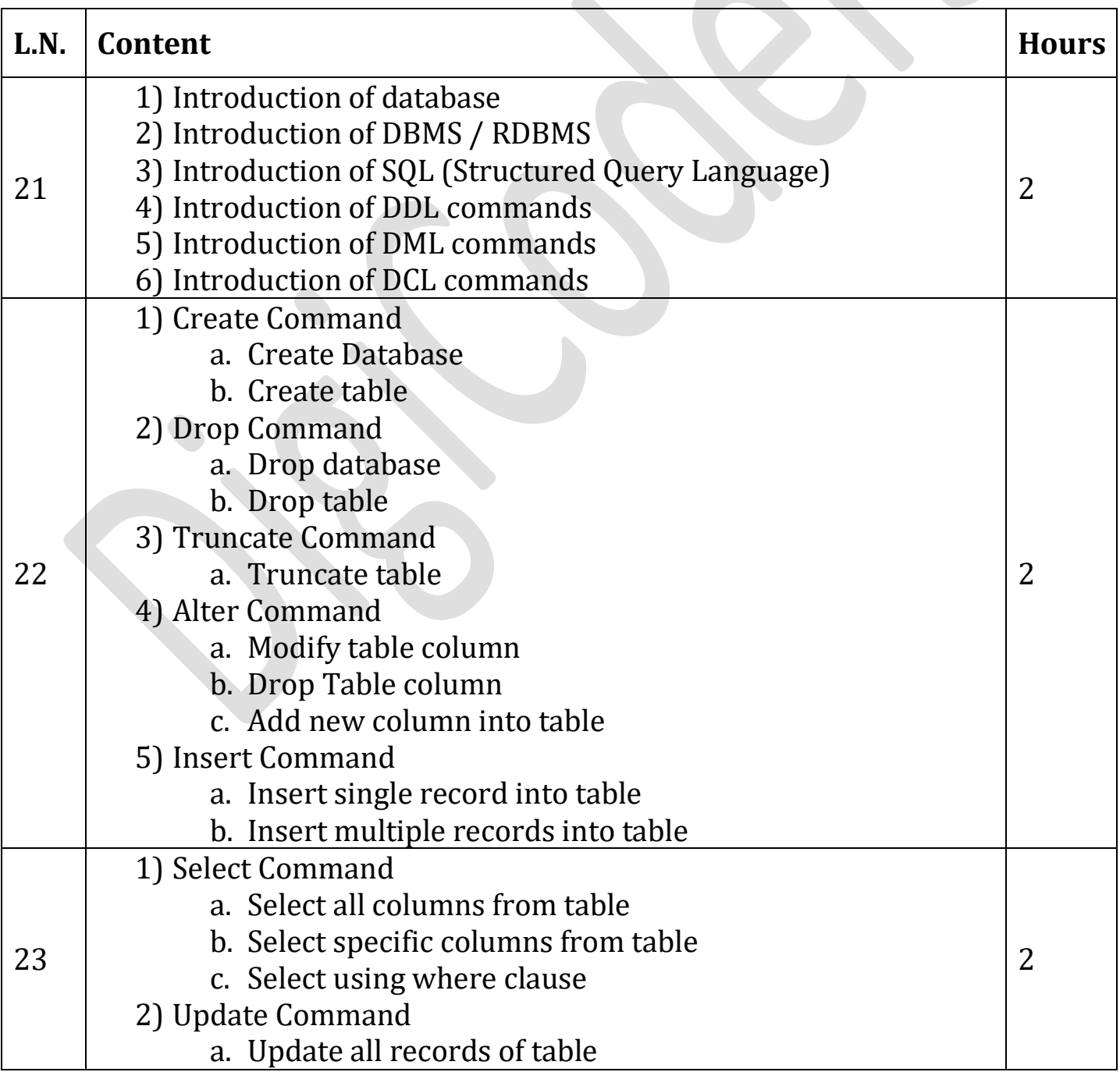

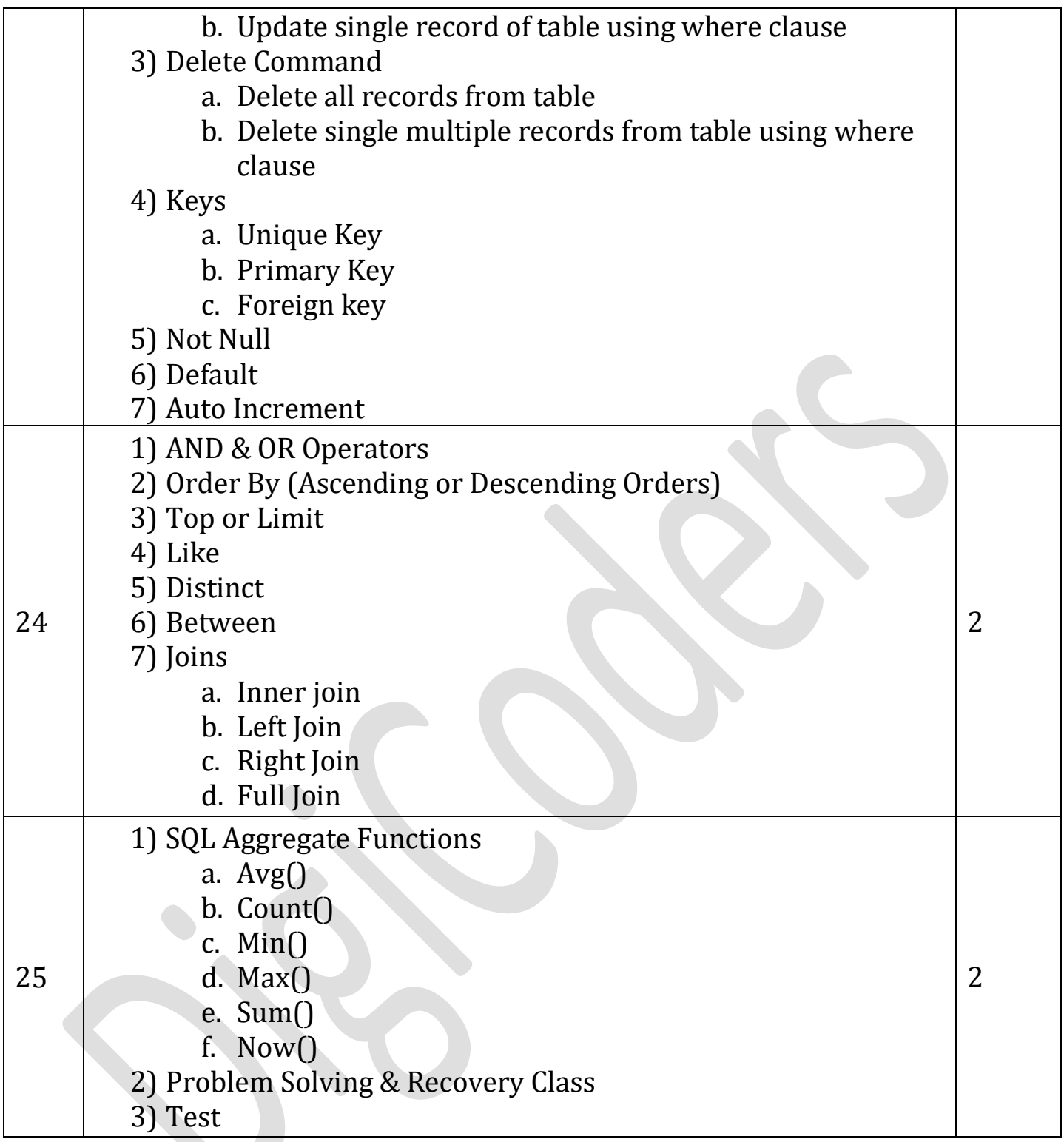

# **Foundation of 'Core C#'**

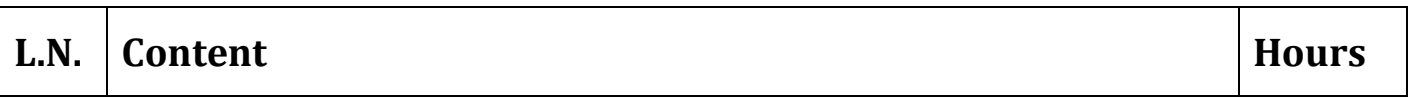

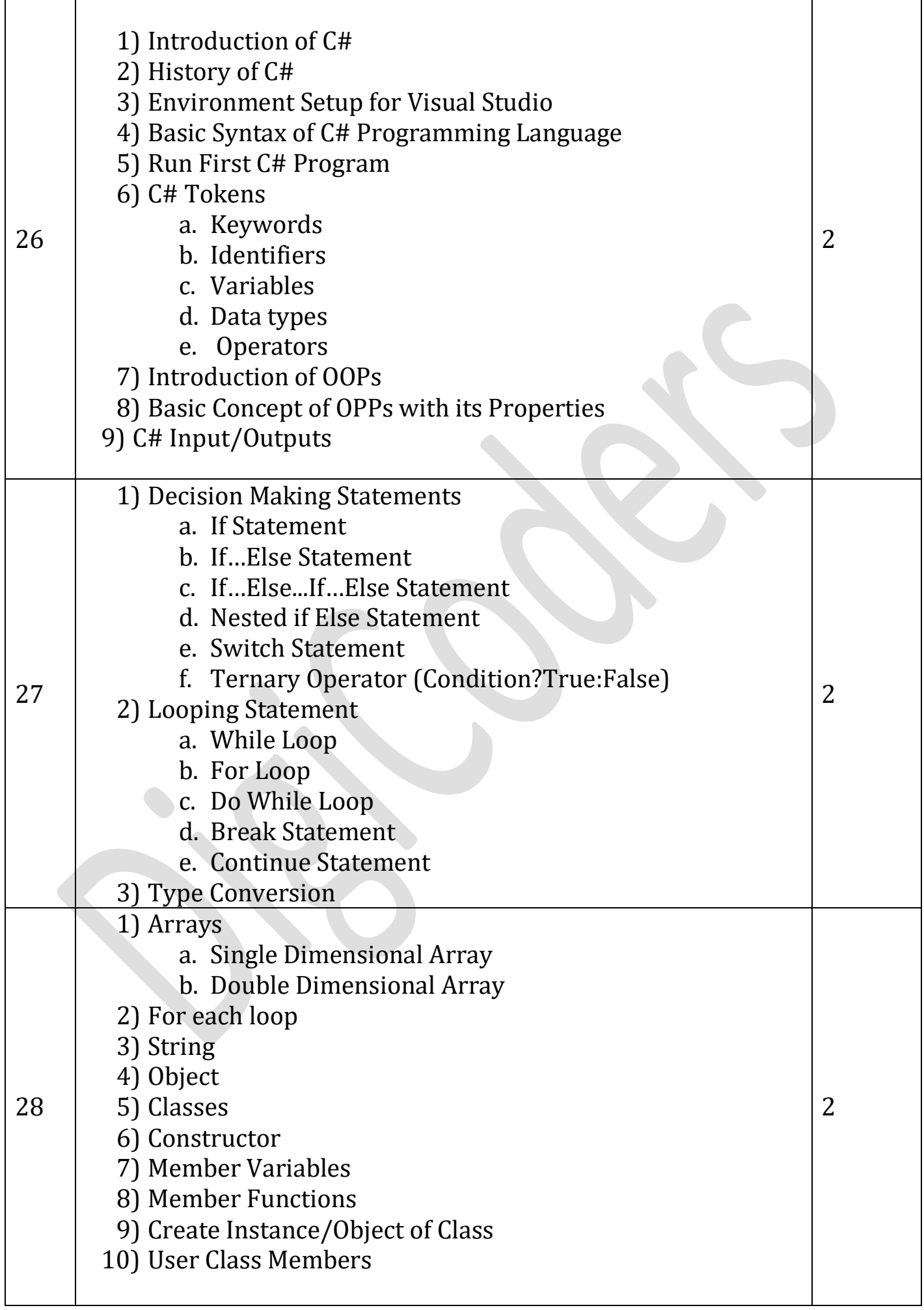

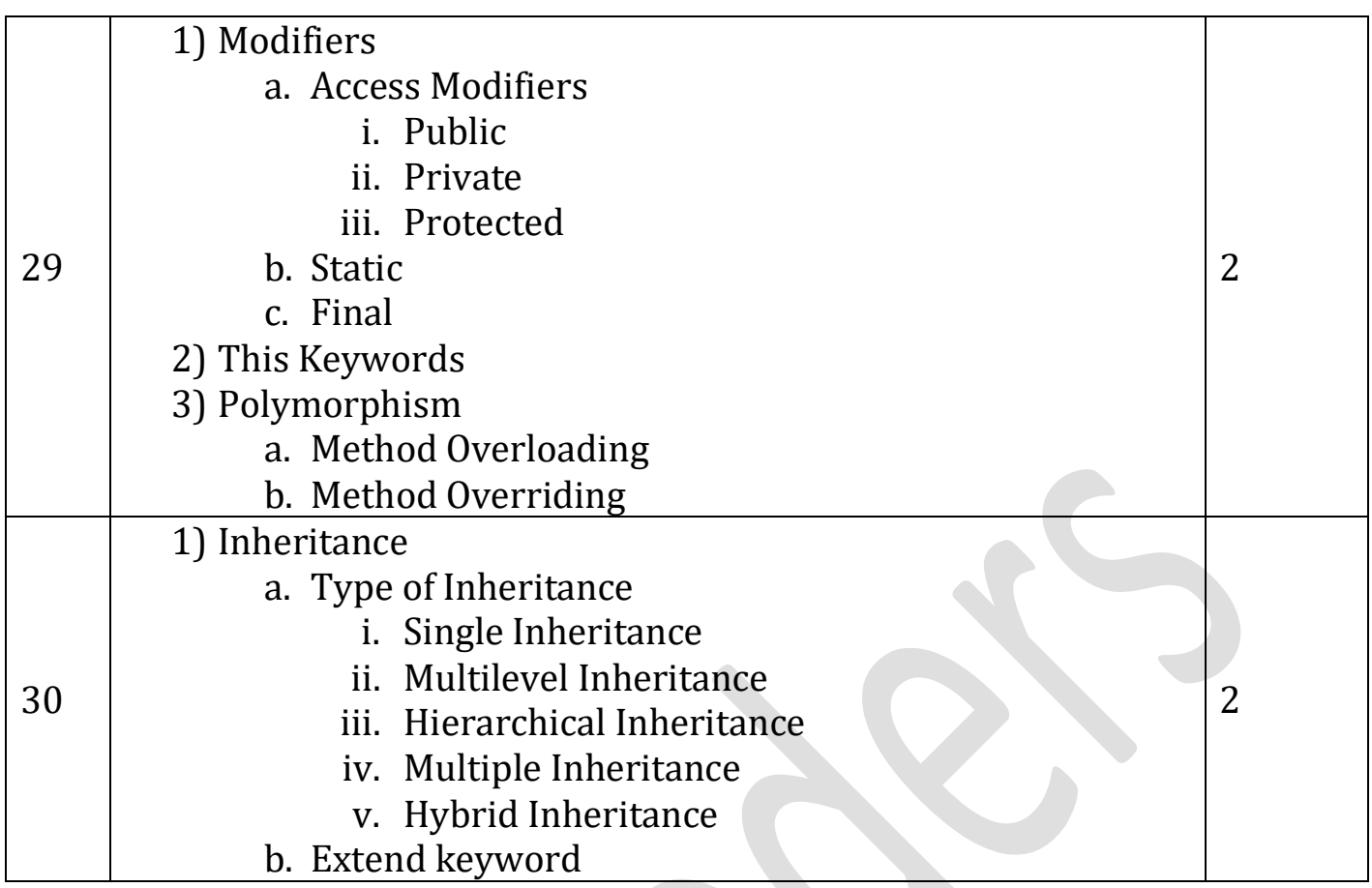

## **Foundation of 'ASP.Net'**

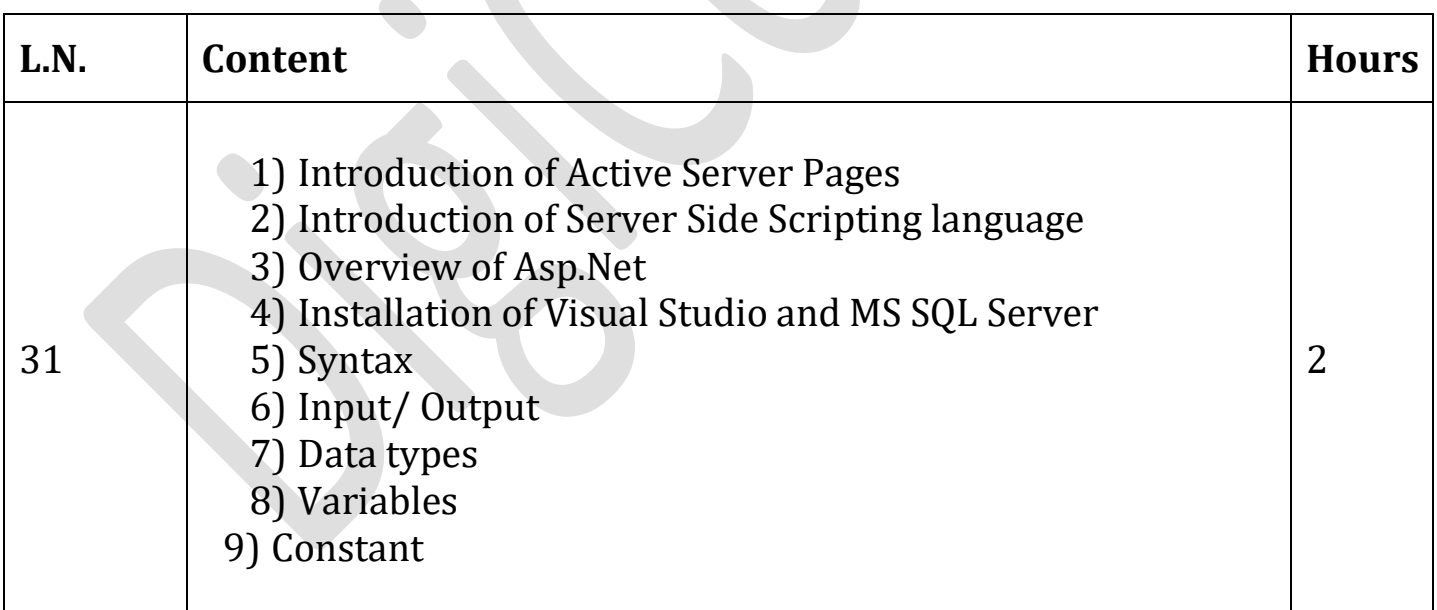

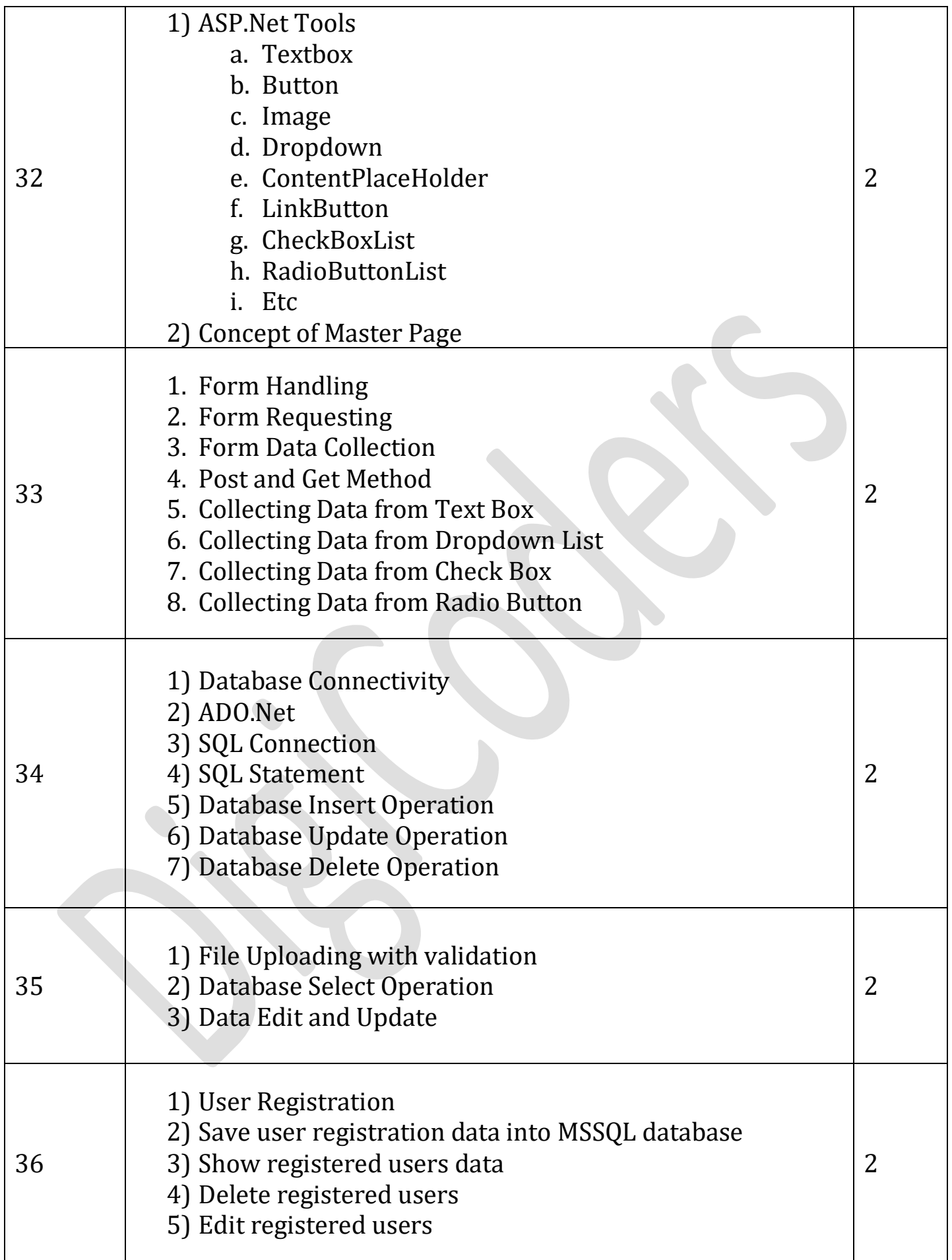

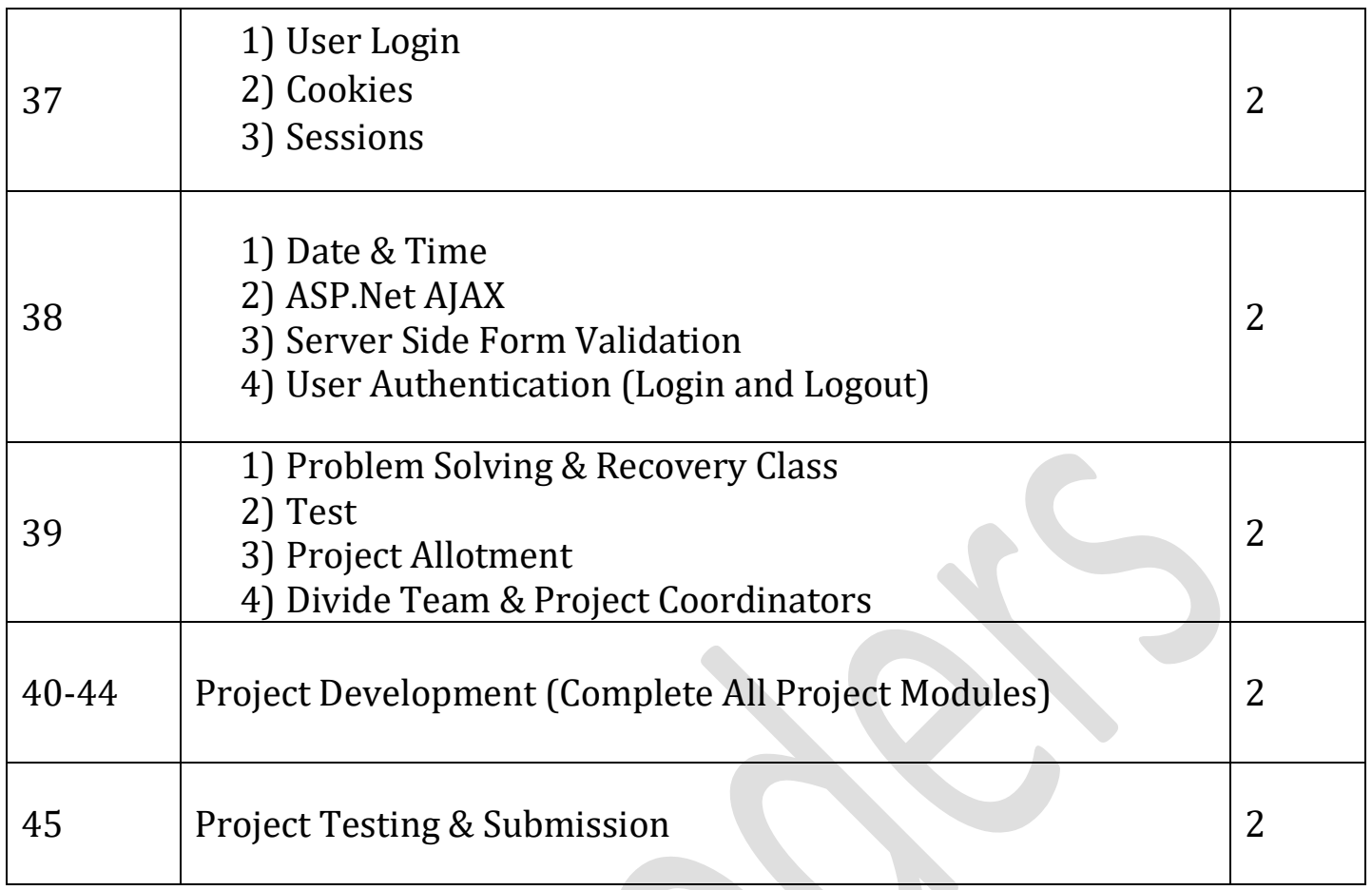